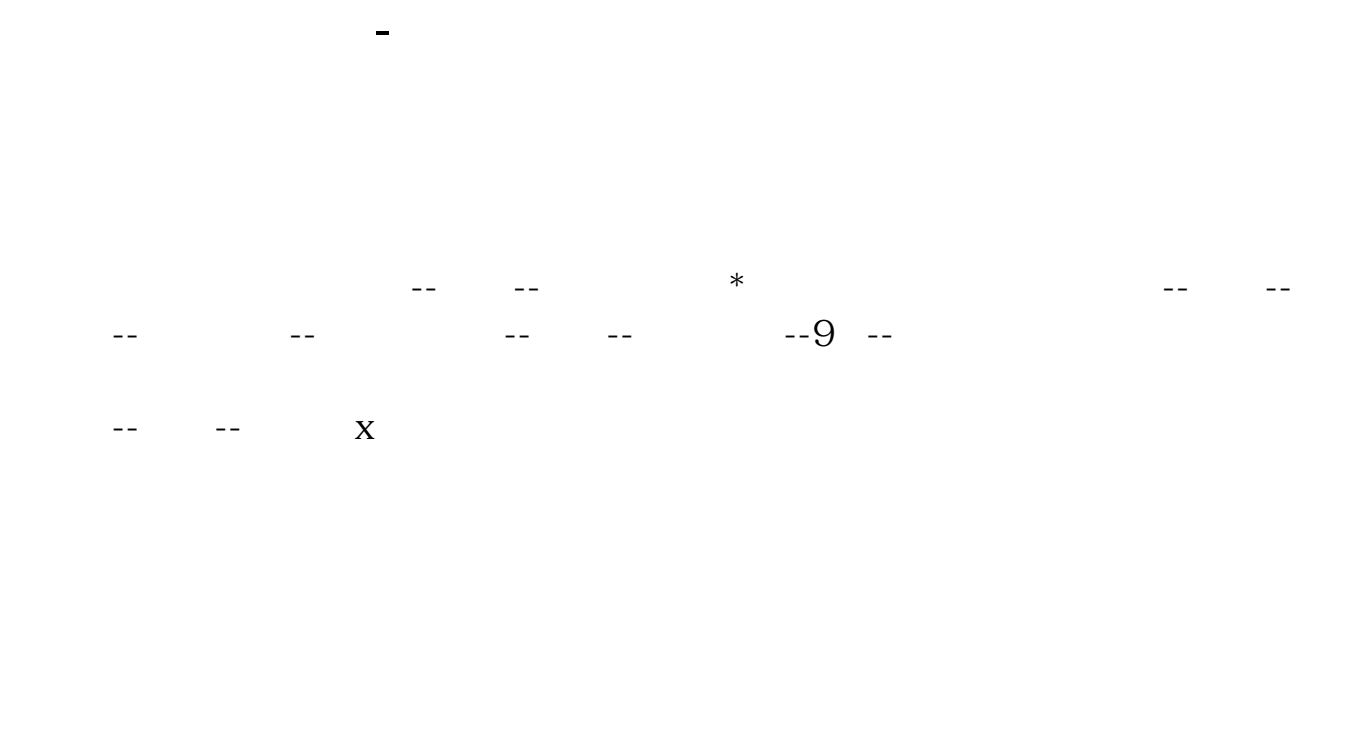

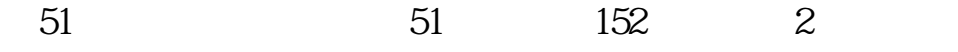

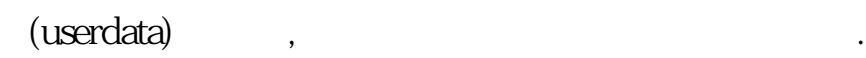

**四、易阳指的自选股票怎么同步到国泰君安睿智板上?**

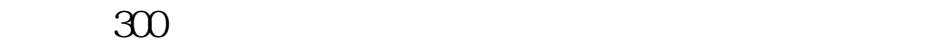

F6 -- -- -- 1

.pdf  $\frac{1}{\text{loc}}$ [更多关于《国泰君安怎样查看自选股》的文档...](https://www.baidu.com/s?wd=%E5%9B%BD%E6%B3%B0%E5%90%9B%E5%AE%89%E6%80%8E%E6%A0%B7%E6%9F%A5%E7%9C%8B%E8%87%AA%E9%80%89%E8%82%A1)

http://www.83717878.com/store/31415664.html